# Министерство науки и высшего образования Российской Федерации федеральное государственное бюджетное образовательное учреждение высшего образования «Санкт-Петербургский государственный университет промышленных технологий и дизайна» (СПбГУПТД) Подлинник электронного документа, подписанного ЭЦП, хранится в системе электронного документооборота УТВЕРЖДАЮ ФГБОУ ВО «Санкт-Петербургский государственный университет промышленных технологий и дизайна» Первый проректор, проректор по

 $1\mathrm{e}$ d<br/>8 $\mathrm{e}3$ 48 f<br>2 $\mathrm{e}3$ 35  $\mathrm{8e}$ 17 <br/>  $1\mathrm{b}$ 68 04  $\mathrm{8a}$  f<br>7 5<br/>b f<br>7 d<br>7 2f 41 bb Рудин Александр Евгеньевич, первый проректор, проректор по учебной работе  $22r$ .

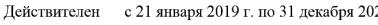

Сертификат

Владелец

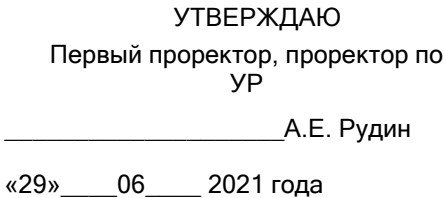

# **Рабочая программа дисциплины**

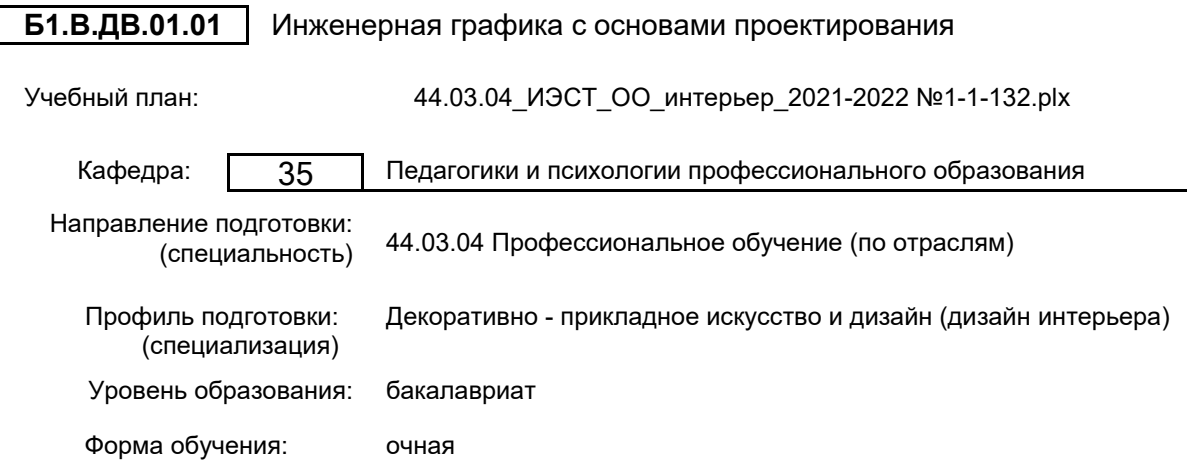

# **План учебного процесса**

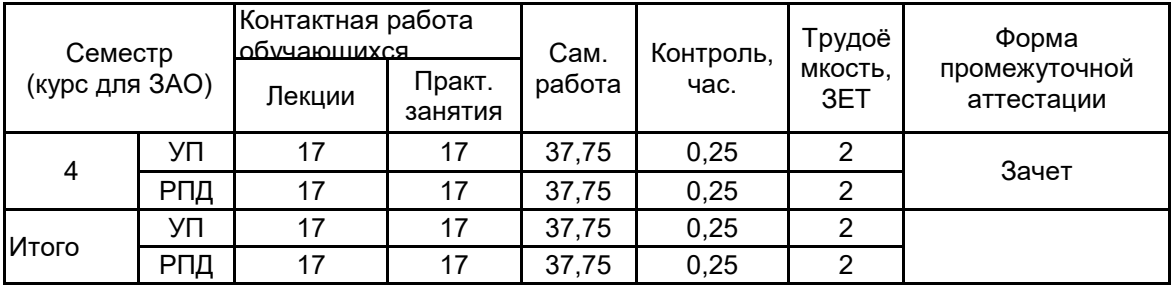

Рабочая программа дисциплины составлена в соответствии с федеральным государственным образовательным стандартом высшего образования по направлению подготовки 44.03.04 Профессиональное обучение (по отраслям), утверждённым приказом Министерства образования и науки Российской Федерации от 22.02.2018 г. № 124

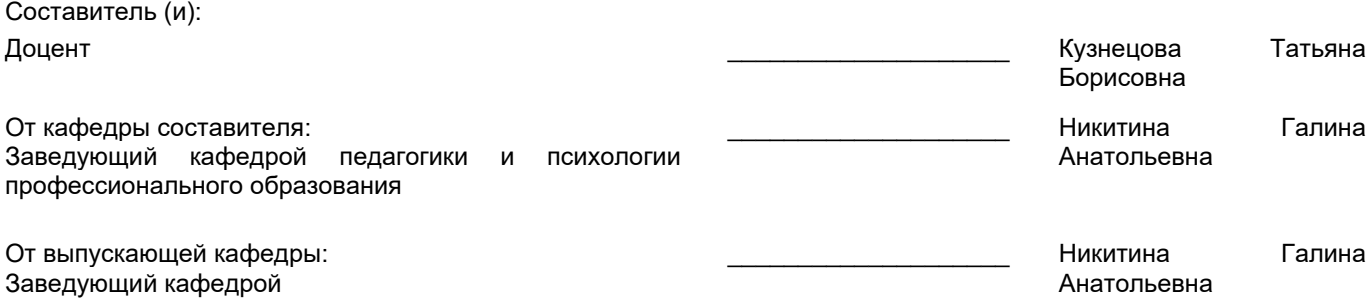

\_\_\_\_\_\_\_\_\_\_\_\_\_\_\_\_\_\_\_\_\_\_\_\_\_\_\_\_\_\_\_\_\_\_\_\_\_\_\_\_\_\_\_\_\_\_\_\_\_\_\_\_\_\_\_\_\_\_\_\_\_\_\_\_

Методический отдел:

# **1 ВВЕДЕНИЕ К РАБОЧЕЙ ПРОГРАММЕ ДИСЦИПЛИНЫ**

**1.1 Цель дисциплины:** Сформировать компетенции студентов в области инженерной графики.

## **1.2 Задачи дисциплины:**

• научить правилам построения графических изображений в соответствии с требованиями ЕСКД;

• приобрести умения в ортогональных проекциях, выявить объемно- пластическую характеристику объекта;

• овладеть навыками построения геометрических предметов в ракурсах;

• научить основам построения перспективных чертежей геометрических тел, архитектурных элементов и предметов дизайна;

• овладеть основами грамотного построения перспективных изображений объемов и интерьеров, в том числе умение выбирать точку и угол зрения, определять положение линии горизонта и шкалу глубины, строить перспективу наиболее удобным для каждого случая способом.

• ознакомить будущих специалистов с основными теоретическими и практическими понятиями в области начертательной геометрии, инженерно-строительного черчения, основами перспективы.

#### **1.3 Требования к предварительной подготовке обучающегося:**

Предварительная подготовка предполагает создание основы для формирования компетенций, указанных в п. 2, при изучении дисциплин:

Введение в профессионально-педагогическую деятельность

Основы проектной деятельности

# **2 КОМПЕТЕНЦИИ ОБУЧАЮЩЕГОСЯ, ФОРМИРУЕМЫЕ В РЕЗУЛЬТАТЕ ОСВОЕНИЯ ДИСЦИПЛИНЫ**

**ПК-2: Способен выполнять деятельность и (или) демонстрировать элементы осваиваемой обучающимися деятельности, предусмотренной программой учебного предмета, курса, практики в области искусства и дизайна**

**Знать:** Принципы геометрического проекционного черчения, основные требования к выполнению дизайнерских чертежей.

**Уметь:** Выполнять геометрические построения с помощью чертежных инструментов, выявлять объемно-пластические характеристики объекта в ортогональных проекциях.

**Владеть:** Навыками чтения чертежей, применением методик построения объемных изображений предметов.

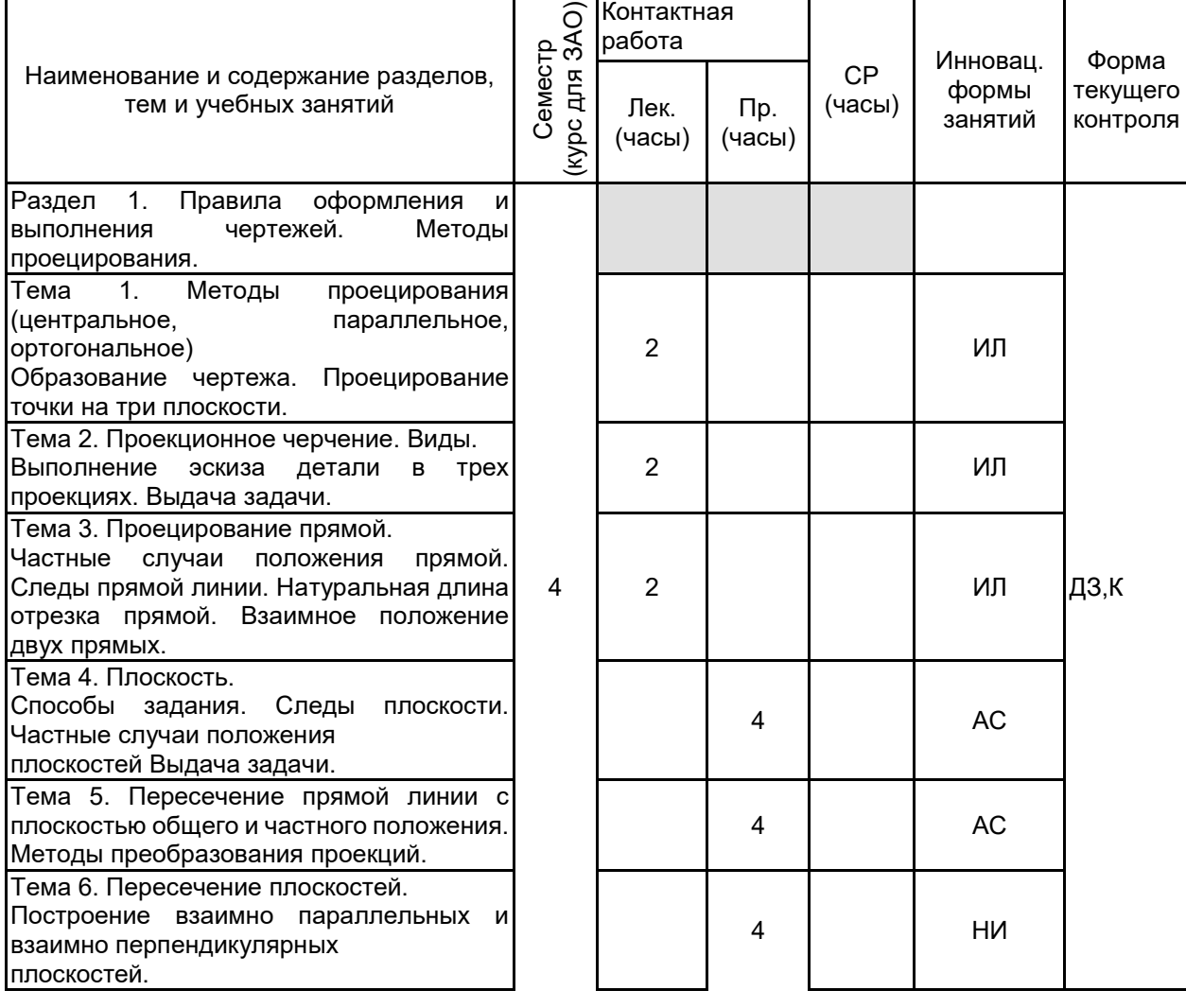

**3 РЕЗУЛЬТАТЫ ОБУЧЕНИЯ ПО ДИСЦИПЛИНЕ**

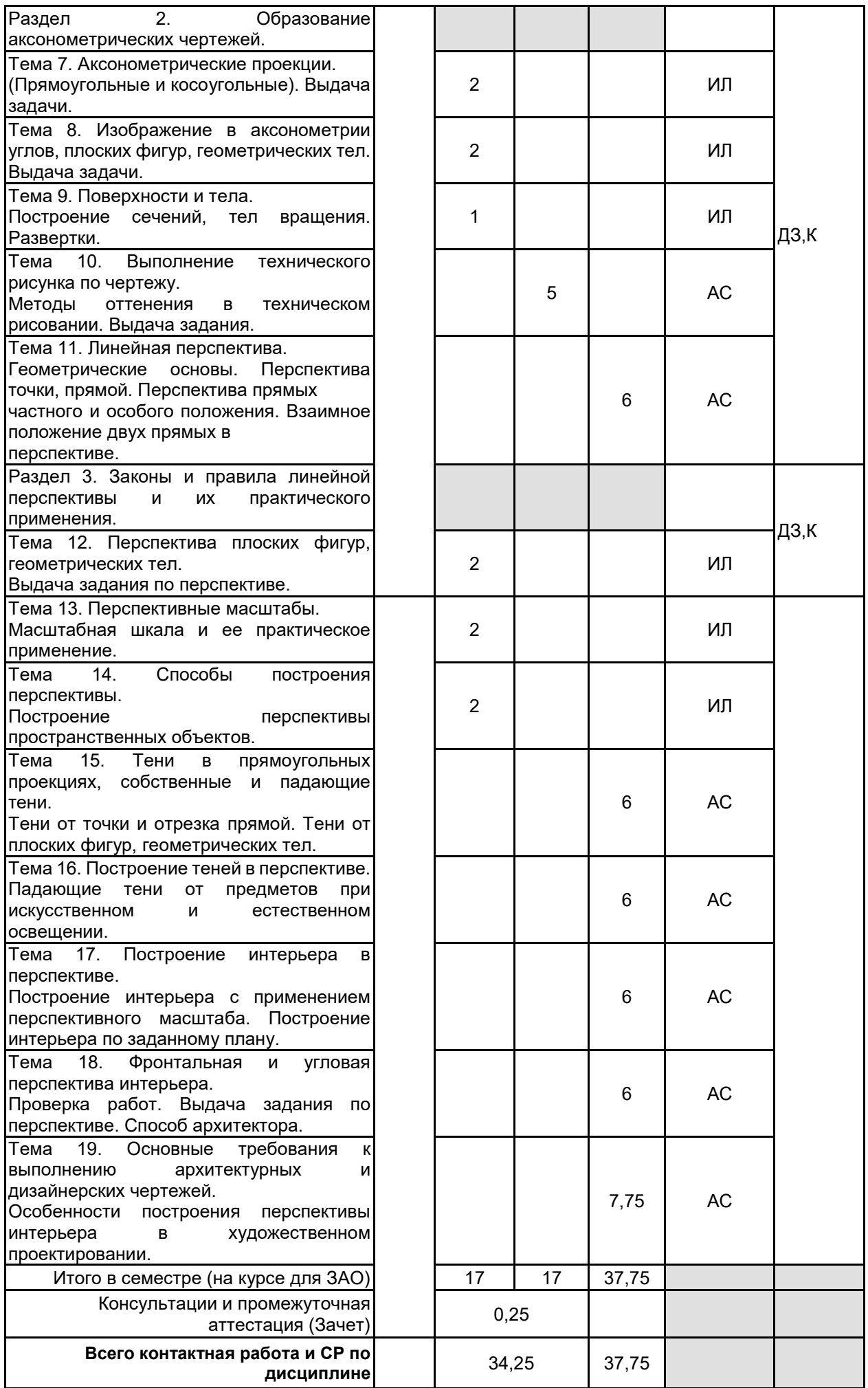

# **4 КУРСОВОЕ ПРОЕКТИРОВАНИЕ**

# **5. ФОНД ОЦЕНОЧНЫХ СРЕДСТВ ДЛЯ ПРОВЕДЕНИЯ ПРОМЕЖУТОЧНОЙ АТТЕСТАЦИИ**

# **5.1 Описание показателей, критериев и системы оценивания результатов обучения**

# **5.1.1 Показатели оценивания**

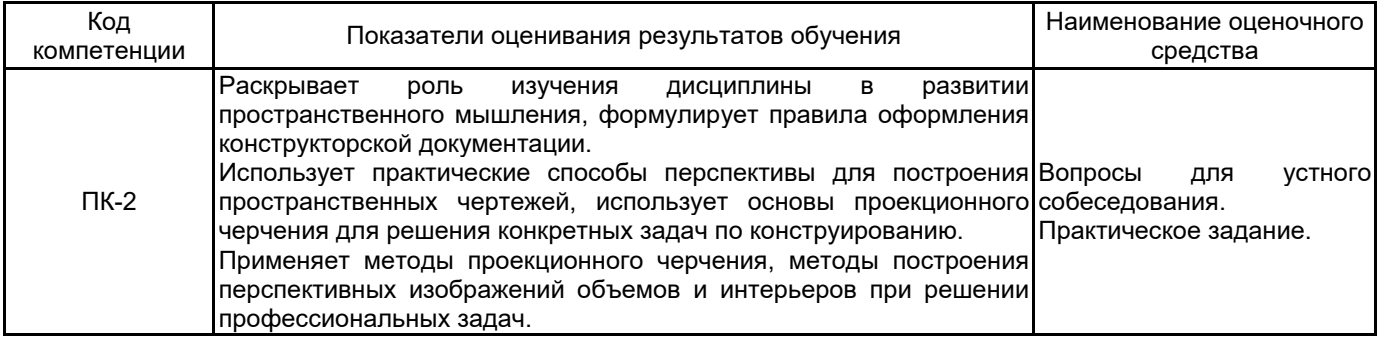

# **5.1.2 Система и критерии оценивания**

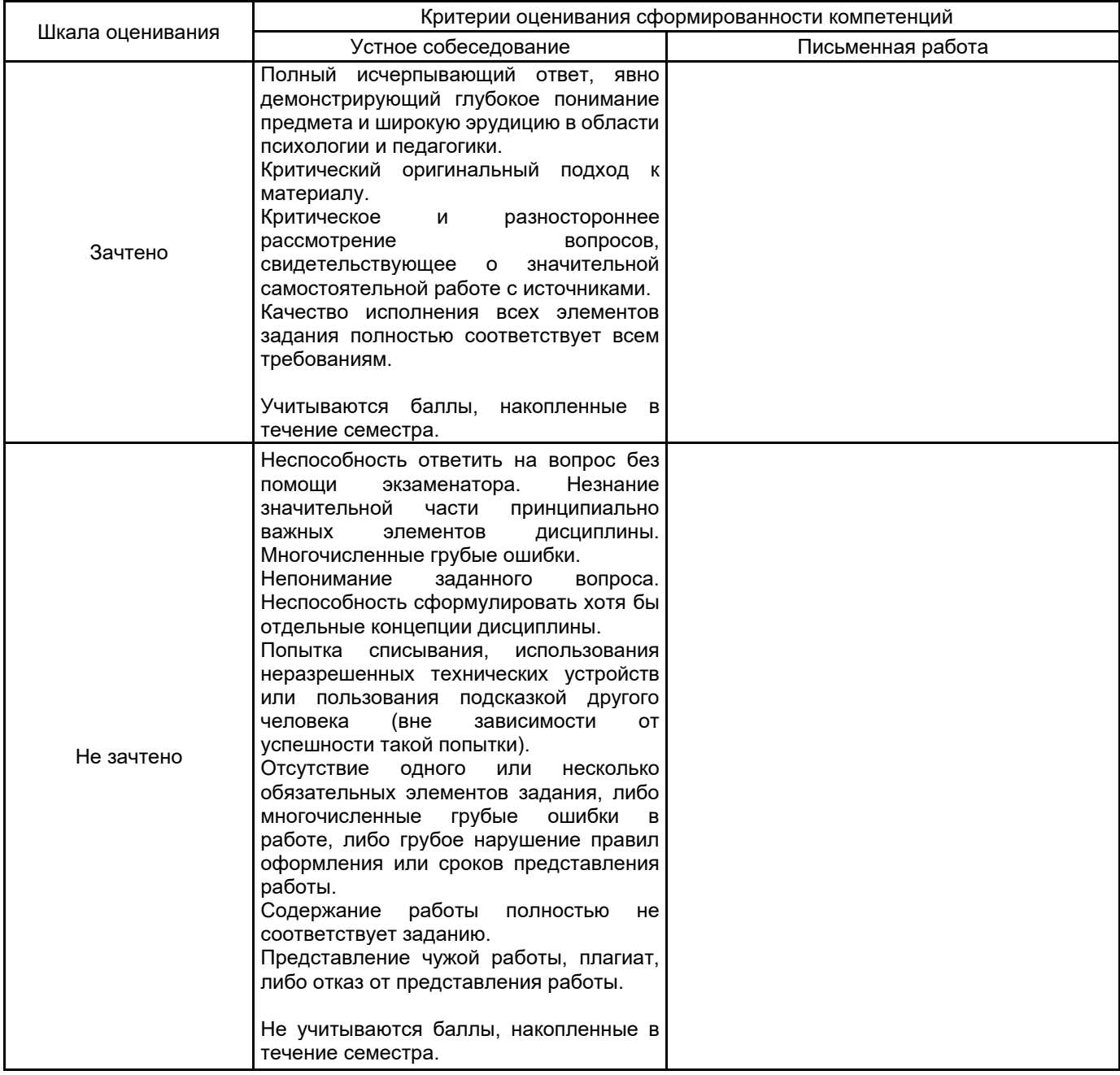

#### **5.2 Типовые контрольные задания или иные материалы, необходимые для оценки знаний, умений, навыков и (или) опыта деятельности 5.2.1 Перечень контрольных вопросов**

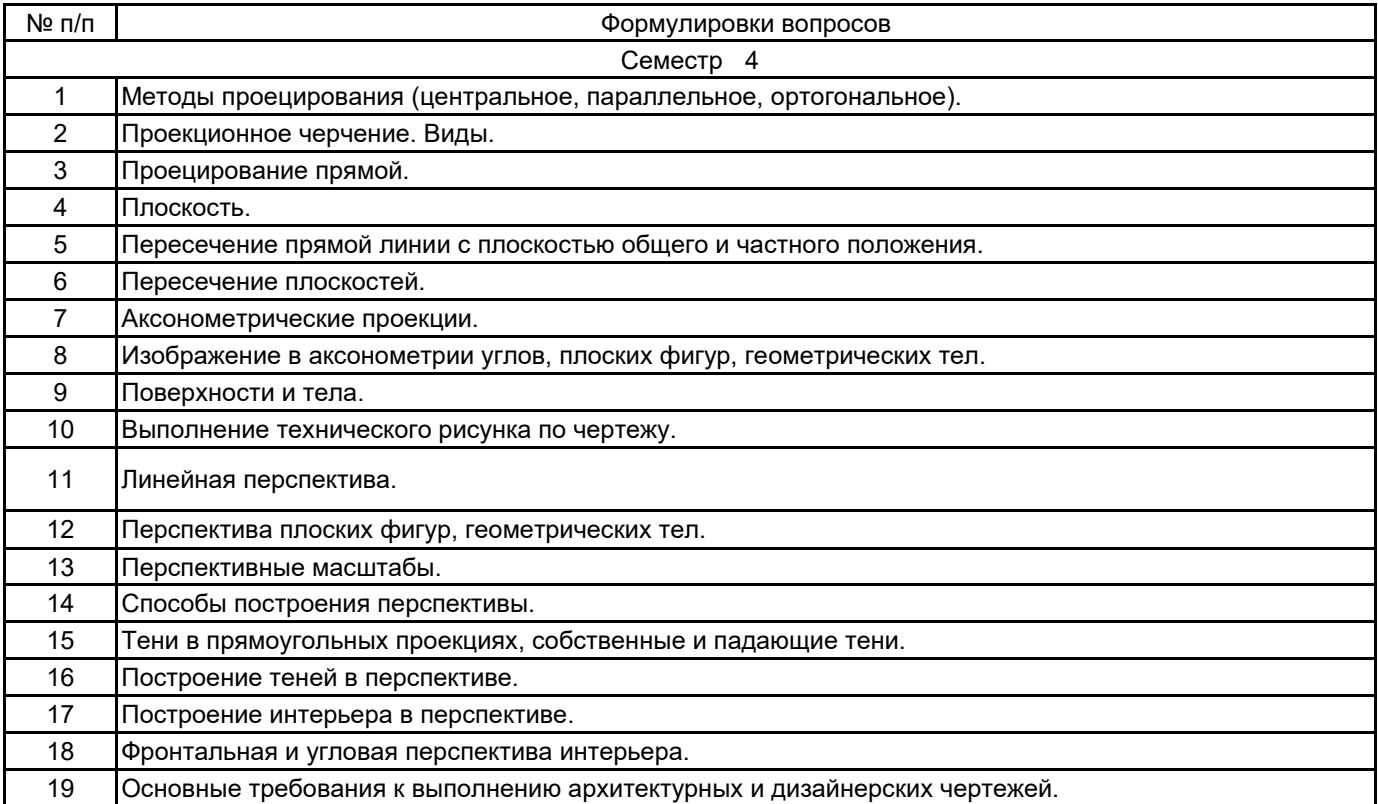

#### **5.2.2 Типовые тестовые задания**

Не предусмотрено

#### **5.2.3 Типовые практико-ориентированные задания (задачи, кейсы)**

1 Построить проекции точек А, В, С по их координатам. Проекцию точки D симметрично точке С относительно Х

 $(A)$  A – (10; 20; 30)

(.) В - (30; -30; 50)

(.)С – (50; -40; -20) Ответ должен быть представлен в виде чертежа, выполненного в аксонометрической и ортогональной проекции по заданным координатам.

2. Способы определения натуральной величины отрезка прямой. Ответ должен быть представлен в виде чертежа. Показан способ прямоугольного треугольника и способ вращения.

3 Способ построения следов плоскости, заданной 2-мя пересекающимися прямыми. Ответ должен быть представлен в виде ортогонального чертежа.

4 Методы проецирования Ответ должен быть представлен в виде чертежа с аксонометрическим изображением трех методов проецирования.

5 Метод Монжа (проекции точки, прямой на 2-е и 3 плоскости проекции). Ответ должен быть представлен в виде чертежа с аксонометрическим изображением и ортогональным.

6 Прямая линия. различные положения прямой относительно плоскостей проекции. Ответ должен быть представлен в виде чертежа с аксонометрическим и ортогональным изображением семи видов линий.

7 Определение натуральной величины прямой по методу прямоугольного треугольника. Ответ должен быть представлен в виде ортогонального чертежа с построением способа прямоугольного треугольника.

8 Способы задания плоскости. Ответ должен быть представлен в виде ортогонального чертежа с построением способов задания плоскости.

9 Построить линию пересечения 2-х плоскостей. Ответ должен быть представлен в виде ортогонального чертежа и способом построения.

10 Классификация плоскостей. Ответ должен быть представлен в виде чертежа с аксонометрическим и ортогональным изображением всех видов плоскостей.

11 Способ построения точки пересечения прямой общего положения с плоскостью, перпендикулярной к фронтальной плоскости проекции. Ответ должен быть представлен в виде чертежа с ортогональным построением точки пересечения прямой и плоскости.

12 Плоскости частного положения. Ответ должен быть представлен в виде чертежа с аксонометрическим и ортогональным изображением трех видов плоскостей частного положения.

13 Задана плоскость общего положения следами. Требуется построить следы новой плоскости, параллельной заданной и проходящей через точку А. Ответ должен быть представлен в виде ортогонального чертежа с решением задачи.

14 Построение линии пересечения 2-х плоскостей, заданных следами. Ответ должен быть представлен в виде ортогонального чертежа.

15 Способ построения следов плоскости, заданной двумя параллельными линиями. Ответ

должен быть представлен в виде ортогонального чертежа

16 Способ определения видимости пересекающихся фигур, пояснить на примере пересечения прямой общего положения с треугольником АВС. Ответ должен быть представлен в виде ортогонального чертежа в двух проекциях.

17 Способ вращения. Определение длины отрезка способом вращения. Ответ должен быть представлен в виде ортогонального чертежа в двух проекциях.

18 Прямая и точка в плоскости. Горизонтали и фронтали в плоскости. Ответ должен быть представлен в виде ортогонального чертежа в двух проекциях.

19 Разделить отрезок АВ точкой С в отношении 3:2, используя теорему Фалеса. Ответ должен быть представлен в виде ортогонального чертежа в двух проекциях со способом построения.

20 Найти точку пересечения прямой и плоскости, если плоскость перпендикулярна фронтальной плоскости проекции. Ответ должен быть представлен в виде ортогонального чертежа в двух проекциях и графическим решением.

21 Проекции точки. Построить точку А в четырех октантах. Ответ должен быть представлен в виде аксонометрического и ортогонального чертежа в двух проекциях.

22 Определение натуральной величины прямой общего положения способом треугольника. Ответ должен быть представлен в виде ортогонального чертежа в двух проекциях.

23 Построение следов плоскости, заданной треугольником. Ответ должен быть представлен в виде ортогонального чертежа в двух проекциях.

## **5.3 Методические материалы, определяющие процедуры оценивания знаний, умений, владений (навыков и (или) практического опыта деятельности)**

**5.3.1 Условия допуска обучающегося к промежуточной аттестации и порядок ликвидации академической задолженности**

Проведение промежуточной аттестации регламентировано локальным нормативным актом СПбГУПТД «Положение о проведении текущего контроля успеваемости и промежуточной аттестации обучающихся»

## **5.3.2 Форма проведения промежуточной аттестации по дисциплине**

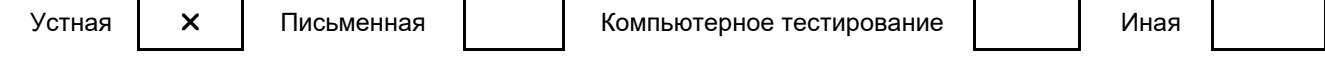

# **5.3.3 Особенности проведения промежуточной аттестации по дисциплине**

Выполняется графическое задание по карточкам. Задаются теоретические вопросы.

# **6. УЧЕБНО-МЕТОДИЧЕСКОЕ И ИНФОРМАЦИОННОЕ ОБЕСПЕЧЕНИЕ ДИСЦИПЛИНЫ**

#### **6.1 Учебная литература**

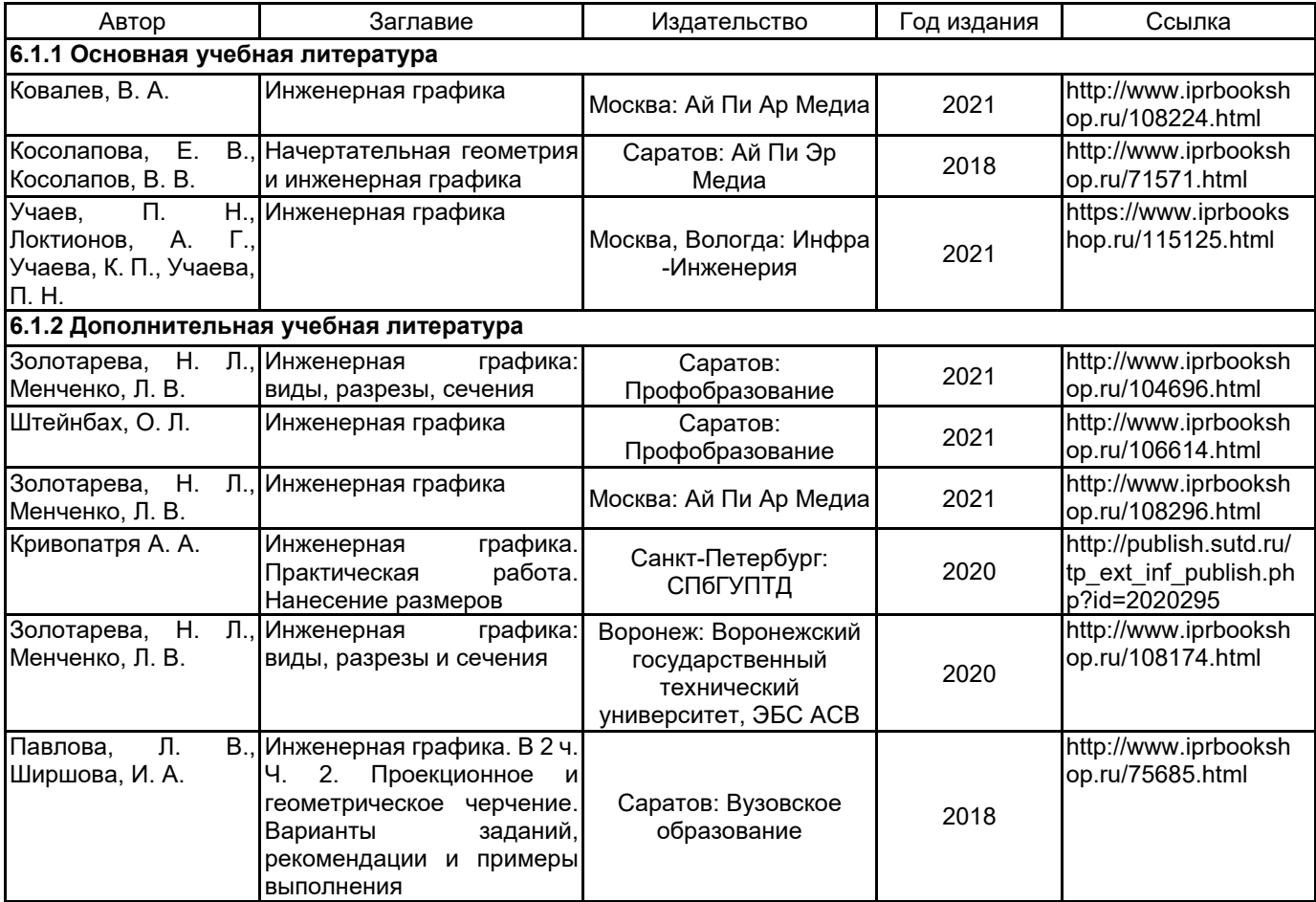

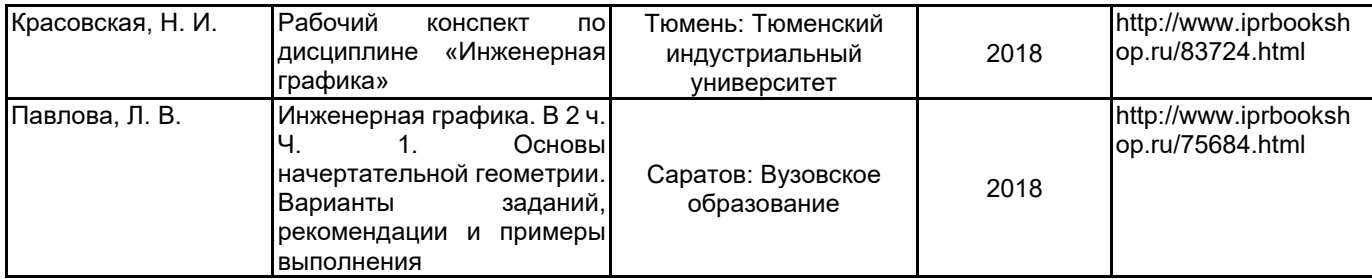

# **6.2 Перечень профессиональных баз данных и информационно-справочных систем**

- 1. Электронная библиотечная система IPRbooks:(http./wwwprbookshop.rv)
- 2. Электронная библиотека учебных изданий СПбГУПТД (http://publish.sutd.ru/)
- 3. Инженерная графика. Курс лекций. (https://kpfu.ru/staff\_files/F452674618/Lekcii\_IG\_\_18.docx.pdf)
- 4. https://natalibrilenova.ru/inzhenernaya-grafika/

# **6.3 Перечень лицензионного и свободно распространяемого программного обеспечения**

Microsoft Windows

MicrosoftOfficeProfessional

3ds MAX

Corel DRAW Graphics Suite Edu Lic

#### **6.4 Описание материально-технической базы, необходимой для осуществления образовательного процесса по дисциплине**

Для практических занятий используется учебная аудитория, оснащенная моделями геометрических тел, объёмными деталями и моделями трёх-плоскостного пространства.

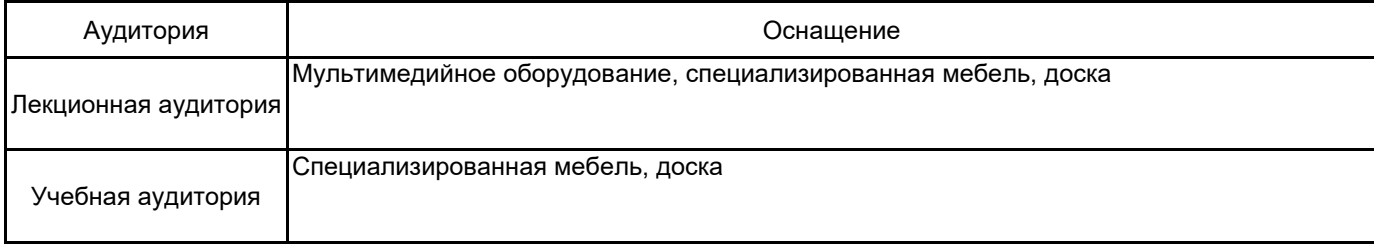